## **1-837860 -**

**一、请问在炒股软件中怎么查找一支股票或者说一个上市公司?**

## 000766/THJM

**二、国家法**人的

**t**  $\infty$  66

**QQ** 

 $1/4$ 

 $=$  (P)/ (E)= / 20<br>20  $\infty$ 5  $20 \div 5 = 4$  $(4$ 

 $\sim$ 

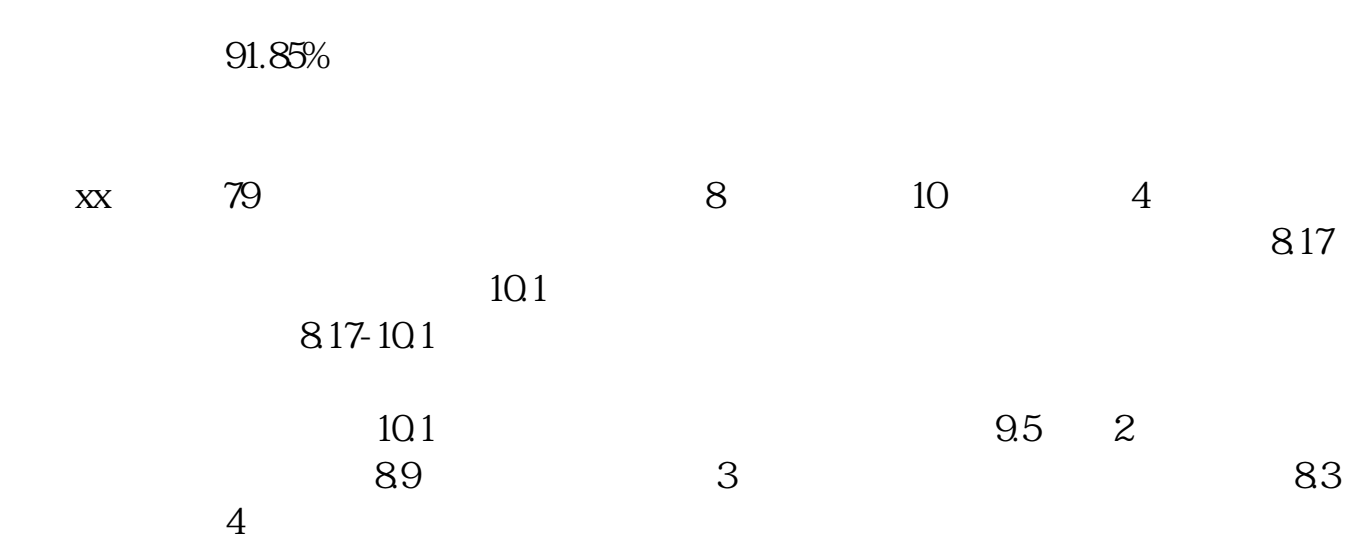

 $2021 - 0906$ 

[下载:《837860股票怎么找不到.pdf》](/neirong/TCPDF/examples/output.php?c=/subject/9330589.html&n=837860股票怎么找不到.pdf) [下载:《837860股票怎么找不到.doc》](/neirong/TCPDF/examples/output.php?c=/subject/9330589.html&n=837860股票怎么找不到.doc) [更多关于《837860股票怎么找不到》的文档...](https://www.baidu.com/s?wd=837860%E8%82%A1%E7%A5%A8%E6%80%8E%E4%B9%88%E6%89%BE%E4%B8%8D%E5%88%B0)

http://www.83717878.com/subject/9330589.html